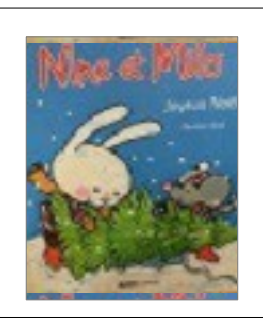

## **Explorer des grandeurs**

PS

Classer des objets selon un critère de grandeur. Consigne : ordonne les trois sapins du plus petit au plus grand.

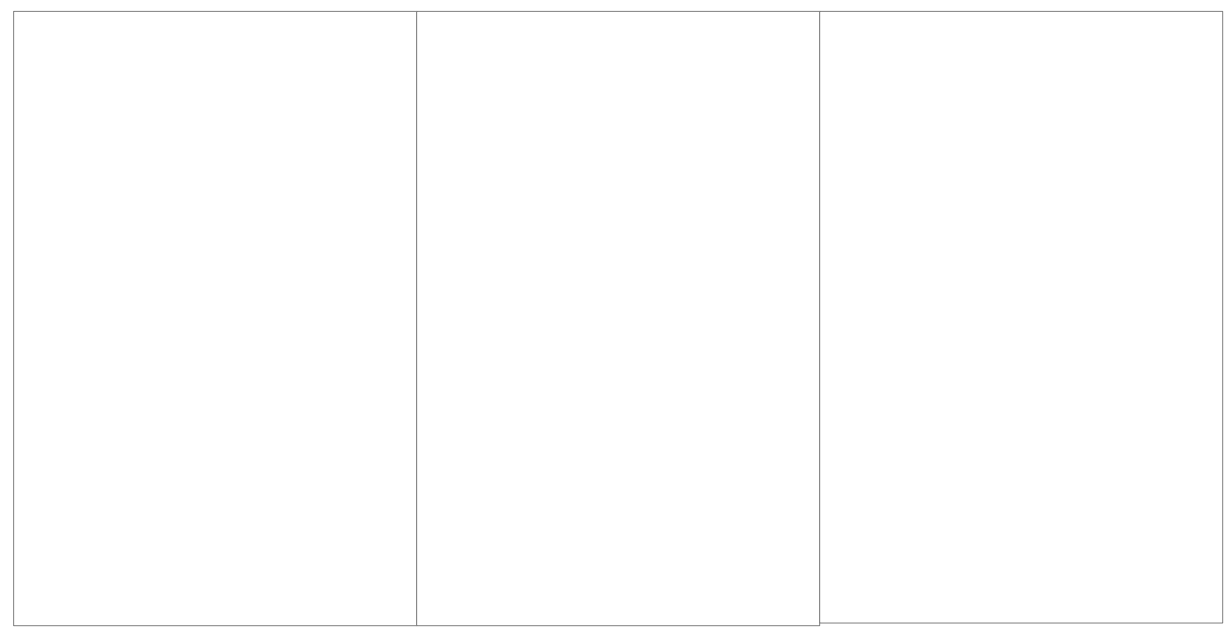

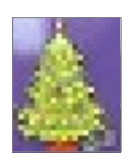

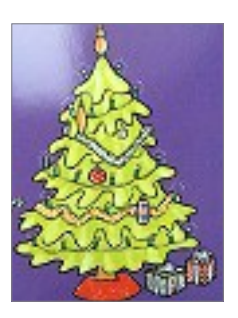

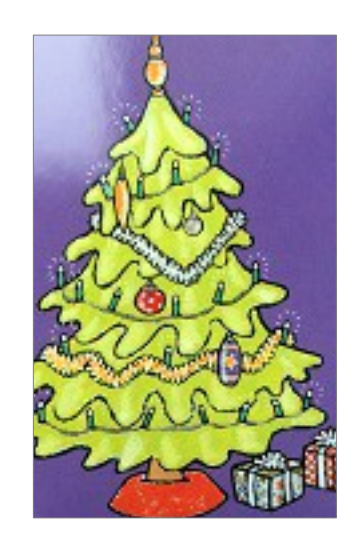